# **SuperTabs XT**

#### **ermöglicht Ihnen den direkten Zugriff zu allen in Ihrem Dokument definierten Tabulatoren**

Die XTension Super Tabs ermöglicht Ihnen den direkten Zugriff zu allen in Ihrem Dokument definierten Tabulatoren. Die Tab-Einstellungen werden in einer editierbaren Liste aufgeführt. Aus dieser Liste können Sie die Abstände jeweils in relativem oder absolutem Modus ersehen. Der relative Modus ist besonders für das Erstellen von Tabellen nützlich. Die in der Palette angezeigten Abstände stehen für die Leerzeichen zwischen den Tab-Enden und sind einfach zu verändern. In der Palette können Sie ebenfalls Tab-Einstellungen für Musterseiten festlegen.

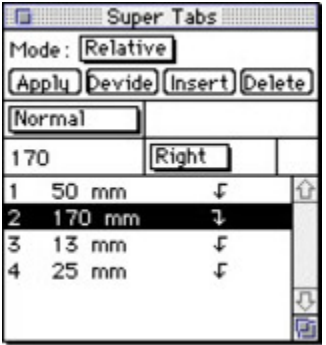

### *[Kategorie](http://www.copan.info/index.php?eID=tx_cms_showpic&file=fileadmin%2Fbilder_grafiken%2FScreenshots%2FSuperTabs.jpg&md5=fb83cadf7f3a4f2ceed5c0426fa8bd2d961758a8¶meters[0]=YTo0OntzOjU6IndpZHRoIjtzOjQ6IjgwMG0iO3M6NjoiaGVpZ2h0IjtzOjQ6IjYw¶meters[1]=MG0iO3M6NzoiYm9keVRhZyI7czo0MToiPGJvZHkgc3R5bGU9Im1hcmdpbjowOyBi¶meters[2]=YWNrZ3JvdW5kOiNmZmY7Ij4iO3M6NDoid3JhcCI7czozNzoiPGEgaHJlZj0iamF2¶meters[3]=YXNjcmlwdDpjbG9zZSgpOyI%2BIHwgPC9hPiI7fQ%3D%3D)*

XTension

#### *Thema*

- Text
- Utilities

#### *Hersteller*

TechnoDesign

*SuperTabs XT 3.4.1* **Betriebssystem**

**Mac OS:**

9

- **Software**
- **XPress:**
- 3.32, 4.1x
- **Sprache**
- Englisch

## **Produktvariante**

Vollversion

## **Lieferform** digital

**Status**

Produkt ausgelaufen

Angebot anfordern